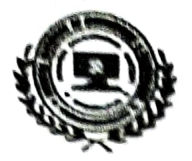

## AVANTII INSTITUTE OF ENGNEERING AND TECHNOLOGY

(Approved by AlCTE, Permanently Affiliated to JNT University Kakinada, ACCREDITED BY NAAC and Recognized under 2(f) &12 (b) by UGC, New Delhi)

Tamaram, Makavarapalem, Narsipatnam (RD), Vlsakhapatnam-531113

1:21 EST PRA CTICEs

Title of the practice: Promoting rural students to opt technical/ professional cducation.

Vision: To scc more number of cngineers from rural areas.

## Practice:

visiting surounding schools, junior colleges in the vicinity of 75 Kms and addressing the  $X^{\text{th}}$ , and Intermediate students and emphasising the importance of higher education in general and professional education in particular

Being a nural based engineering college we have observed that, very few people from surrounding areas are coming forward to opt technical/ professional education after completion of Intermediate. Most of the students especially girls are quitting studies after Intermediate and becoming idle.

Observing this fact, we have started a campaign among the school and college students to continue education after Intermediate. Our faculty visit the school/college and explains the career options available for them after  $X^{\text{th}}$  and Intermediate. They also educate them on different government schemes available for promoting higher education for the poor. Interested Students are guided to opt for courses/ programs of their interest. This is enhancing the enrolment ratio for technical education from our surounding areas.

## Title of the Practice: Yoga and Meditation Programmes

Vision : Yoga Asanas and Meditation Practice helps the students to lead a tress free environment

- **Practice :**<br>  $\triangleright$  Educate the students about importance of Yoga and Meditation.
	- $\triangleright$  Sessions are conducted under the expert Yoga and Meditation Trainers.
	- $\triangleright$  Identify slow learners and conduct special yoga sessions to improve remembrance skills.

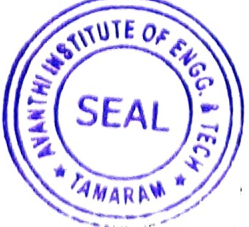

Principal<br>Avanthi IndRONEIPAN, & Technolog<br>Tamaram, Makavarapalem Md.

Visakhapatnam District., Pin: 57 ...